## - dodany odczyt statusów przesyłek z systemu Poczty Polskiej (Narzędzia->Adresowanie)

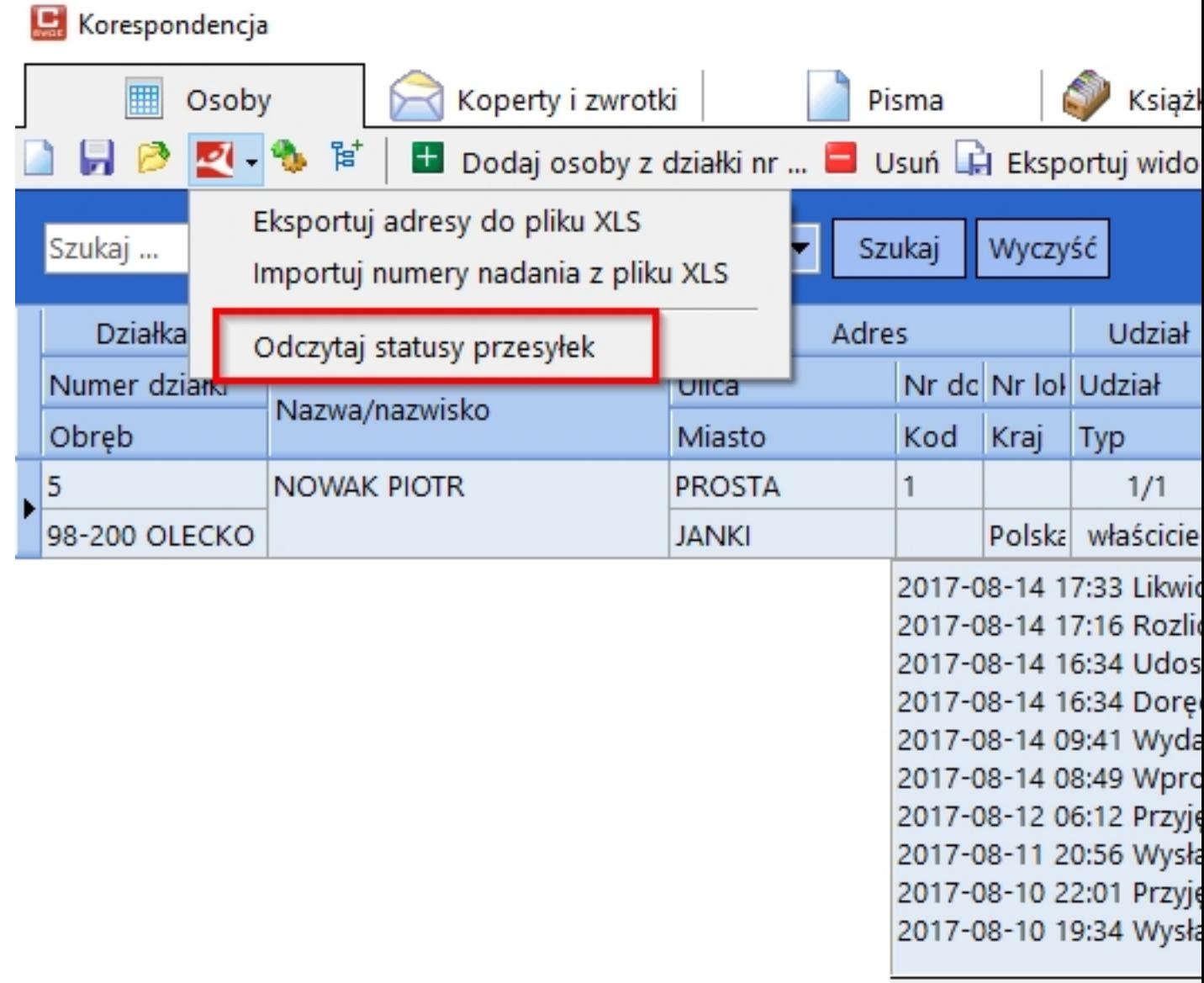

 - do wzorów pism w opcji Narzędzia->Adresowanie i "Pisma własne" (w oknie informacji o działce) dodane pola: Identyfikator działki, Numer jednostki ewidencyjnej.

 - do wzorów pism w opcji "Pisma własne" w oknie informacji o działce dodana możliwość wstawienia pól dotyczących działek sąsiednich